**市场平均市盈率的数据-股识吧**

&nbsp

人们的**不同的 EXACTED EXACTED** 

的人,我们在**对于我们的**一个人,我们在这里的人,我们在这里的人,我们在这里的人,我们在这里的人,我们在这里的人,我们在这里的人,我们在这里的人,我们在这里的人,

向,结合操盘要点指标快进快出锁定收益.

&nbsp

 $\mathbb{R}$ . The contract of the set of the set of the  $\mathbb{R}$ S 何时买卖操作.里面核心的预警功能和教你炒股,和图书馆等等都是学习帮助您炒 .&nbsp

红三兵股票分析软件是一款高端的免费炒股软件,它首先界面新颖,大气喜庆.深

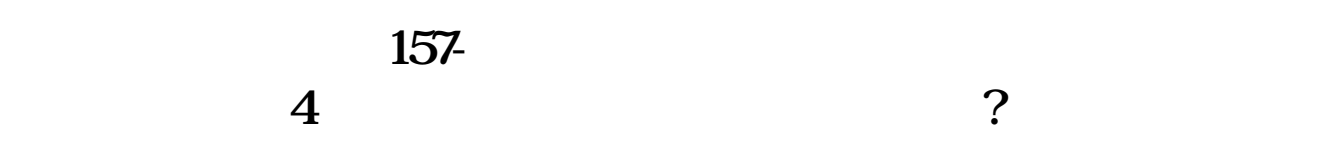

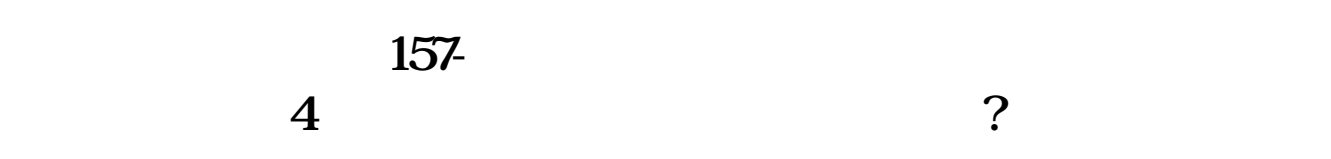

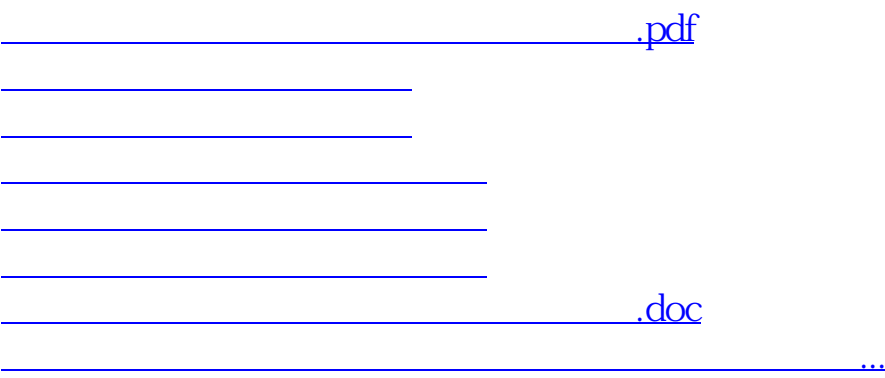

<https://www.gupiaozhishiba.com/article/41004313.html>